### An Array of Strings char\* name[ ] = {"George", "Mark", "Peter", "Jimmy", NULL};

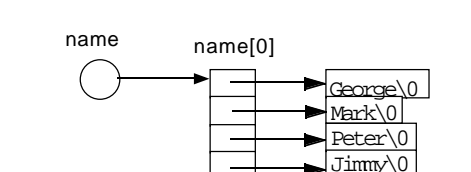

 $\overline{0}$ 

To check syntax of C declarations use: **cmput> ~tony/Cdecl/cdecl cdecl> explain** int (\*pa)[20];

declare pa as a pointer to array 20 of int

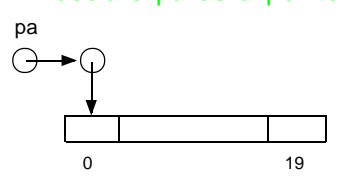

**cdecl> explain** int\* pa[5]; declare pa as array 5 of pointer to int

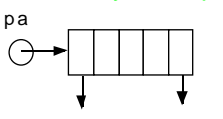

See also King P. 411 for a simple method for decoding declarations. This information will be extremely useful in a week or two when we discuss pointer functions and pointers to functions.

February 8, 2001 **Page 1 Page 1 Page 1 Page 1 Copyright UoA** 

# **Functions and Procedures**

- There are two ways of declaring and defining procedures in C, the old way and the ANSI standard way - you may run into both, but use only ANSI form
- All procedures in C are really functions, that is, they return a value. The special type **void** indicates that a return value is not used (not wanted). Such void functions are called procedures.
- C has both function declarations and function definitions - these are two different concepts
- A **function declaration** contains all the information required to call the function, that is the name the type of each parameter and the type of the return value. These declarations are also called **prototypes**.
- A **function definition** includes all the information in a function declaration, plus local variables and the statements in the function - It not only describes how the function can be called, but also how it computes its value

cdecl> explain int a[5][20];

declare a as array 5 of array 20 of int

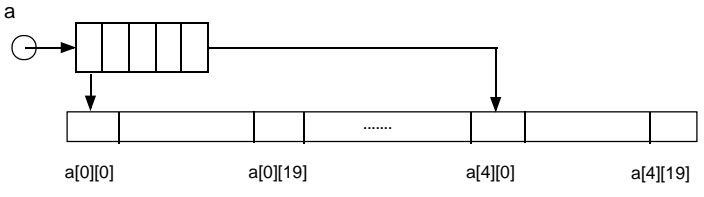

## **Unix Command line arguments**

Consider the prototype:

int main (int argc, char\* argv[ ]);

In the above the declaration of argv will produce an access array that guarantees that argv[argc] is NULL

For the command line> convert 13 to bits

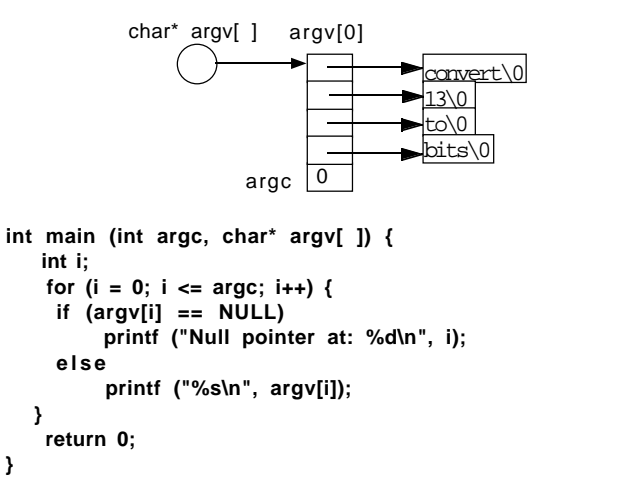

**Function Declarations** (ANSI prototype)

type FunctionName ( ParameterDeclarations );

February 8, 2001 **Page 2** copyright UoA

- For example: float Work (int x, double y, char\* s); float Work (int , double , char\* );
- The parameters in the prototype are in the order of the function definition (no surprise there).

### **Function Definitions**

The ANSI style of function definition is:

```
type FunctionName (ParameterDeclarations) {
    <local variable declarations>;
    <statements>;
   return (<expression>);
}
```
**}**

- A return statement is used to supply the value of the function and to give control back to the calling program
- Formats of the return statement are:

return (Rvalue); or return Rvalue; and

return ; /\* used only with **void** functions \*/

Although the return can be omitted in that case.

### **Parameter Passing**

- All parameter passing in C is by value, that is, when a function is called the parameter values from the calling function are copied into temporary storage in the called function--all modifications to the parameter values occur in this temporary storage; the original values in the calling function are not changed
- This means that you cannot return a result\_directly through a parameter. The only way to export a result with a parameter is to do so indirectly through a pointer to the location where the result will be stored
- Remember arrays are built with pointers, so if you pass an array address (not an array element) to a function, you can modify the elements in the array and these changes will be seen outside of the function

```
void initialize (int x) {
```
we can do anything we like to x inside this function. The calling function won't see any of these changes. It provides only the initial value of x **x = 5;**

February 8, 2001 Page 7 copyright UoA

**}**

but consider ::::::::

**void reset (int\* y) {**

**}**

```
*y = 5; * /* put 5 in cell pointed to by y */
```
**int i = 3, j = 3; initialize ( i ); reset ( &j ); printf ( "%d, %d", i, j );**

This will print 3, 5, since we have passed a pointer to j into the function, the location pointed to is changed by the reset - note that the invocation **reset (j)** will cause all sorts of problems, since the parameter **j** isn't a pointer.

February 8, 2001 Page 8 copyright UoA

```
When would j be a pointer?
   int j[10];
then
```
**reset (j);** is the same as **reset ( &j[0] );** thus the parameter j is a pointer. HOWEVER, the corresponding formal parameter would still be **void reset ( int\* y );**

```
February 8, 2001 Page 5 Page 5 copyright UoA
                                                               February 8, 2001 Page 6 Page 6 Page 6 Page 6 Copyright UoA
The ReadLine and FetchLine functions, below, are equivalent.
#include <stdio.h>
int ReadLine ( char str[ ], int n )
{
    int ch;
    int i = 0;
    while ( (ch = getchar()) != '\n' ) {
        if ( i < n ) {
            str[i] = ch; i++;
        }
    }
    str[i] = '\0';
    return (i);
}
int FetchLine (char* str, int n)
{
    int ch;
    int i = 0;
    while ( (ch = getchar()) != '\n' ) {
        if ( i < n ) {
            *(str+i) = ch; i++;
        }
    }
    *(str+i) = '\0';
    return (i);
}
The parameter declarations are consistent with usage.
                                                               void main (void) {
                                                                   char message [32];
                                                                   int m;
                                                                   m = ReadLine (message, 16);
                                                                   printf ("%d chars in: %s\n", m, message);
                                                                   m = FetchLine (&message[0], 16);
                                                                   printf ("%d chars in: %s\n", m, message);
                                                               }
                                                                                     Function Calls 
                                                               When you call a function, the actual parameters (arguments)
                                                                   to the function are copied and placed onto the stack.
                                                                   Thus the function manipulates copies of the parameters,
                                                                   not the original arguments themselves. That is to say,
                                                                   all function calls in C are call by value.
                                                                   To alter a data object in the calling program you
                                                                   must either return a value from the function, or
                                                                   pass the address of the object to the function.
                                                               Just to convince you that arguments are copied:
                                                               #include <stdio.h>
                                                               void look (int a, int b, char c, char d, double f, double g) {
                                                                   printf ("The address of argument a is %x\n", (int) &a);
                                                                   printf ("The address of argument b is %x\n", (int) &b);
                                                                   printf ("The address of argument c is %x\n", (int) &c);
                                                                    printf ("The address of argument d is %x\n", (int) &d);
                                                                    printf ("The address of argument f is %x\n", (int) &f);
                                                                   printf ("The address of argument g is %x\n", (int) &g);
                                                                }
```

```
/ *
                                                               Run this program and discuss the remaining output with
    The previous is a procedure called "look" that prints 8 lines of
                                                                   your TA
    output. Each line has a single number that is the address of a
    different parameter--coerced from an unsigned int to an int and
    printed in hexadecimal (%x)
                                                               The address of argument a is effff7ac 4 bytes
* /
                                                               The address of argument b is effff7b0 4 – 4 bytes
                                                               The address of argument c is effff75f 1 +80 bytes
int main (void) {
                                                               The address of argument d is effff75e 1 byte
    static int a = 1; /* 4 bytes of space */
                                                               The address of argument f is effff750 8 + 6 bytes
    static int b = 2;
    static char c = '3'; /* 1 byte of space */
                                                               The address of argument g is effff748 8 bytes
    static char d = '4';<br>static double f = 5.0;static double f = 5.0; /* 8 bytes of space */
    static double g = 6.0;
                                                                      Note the size of the (stack) addresses!!
                                                                      Why are they not at 4-byte intervals?
    printf ("The address of a is %x\n", (int) &a);
    printf ("The address of b is %x\n", (int) &b);
                                                               low addresses
                                                                                                    00000000
    printf ("The address of c is %x\n", (int) &c);
                                                                              code and constants
    printf ("The address of d is %x\n", (int) &d);
                                                                                                    000040b4static variables
    printf ("The address of f is %x\n", (int) &f);
    printf ("The address of g is %x\n", (int) &g);
                                                                                   heap
                                                                                   dynamic
    look (a, b, c, d, f, g);
                                                                                   memory
    return (0);
                                                                                              \mathbf{r}÷
}
                                                                                  free space
produces output like
    The address of a is 40b0 4 bytes
                                                                                                     effff7ac
                                                                                stack for local
    The address of b is 40b4 4 bytes
                                                                                variables
    The address of c is 40b8 1 byte
                                                                                                     FFFFFFFF
                                                               high addresses
    The address of d is 40b9 1 byte + 6 bytes
    The address of f is 40c0 why not 40ba ?
    The address of g is 40c8 8 bytes
```
February 8, 2001 Page 9 copyright UoA

February 8, 2001 **Page 10** Page 10 **Page 10** copyright UoA